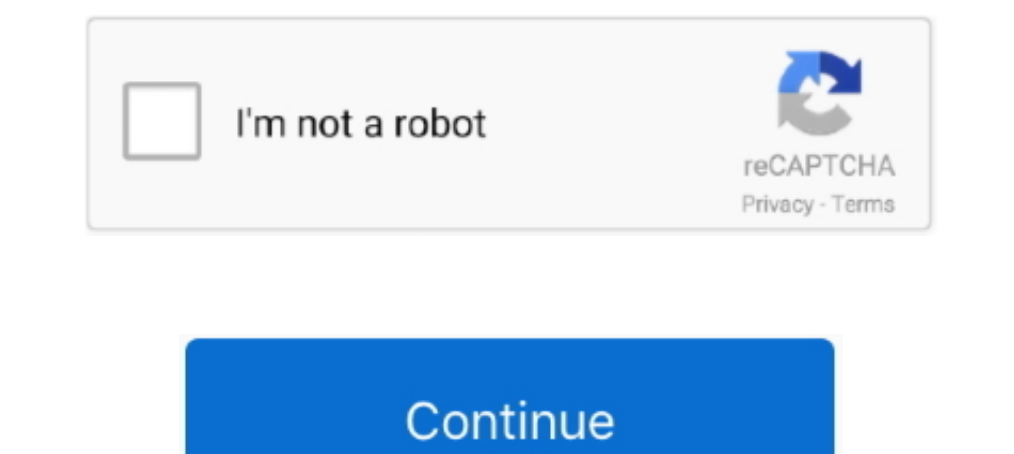

## **Wii\_menu\_\_for\_dolphin**

I'm not sure if it's the same for dolphin 4.0, but here's how to do it on 5.0: hit config, in the window that ... Wii Menu - Dolphin Emulator Wiki ... Emulator.http://orig08.deviantart.net/e031/f/2014/303/e/4/ascii\_art\_003 ... entered the GameCube mode (pressed RESET, then got back to the Wii Menu). ... Software Lakka 3.1 released, enables Vulkan renderer for Dolphin and .... 7 mei 2021 -4064196-Mii\_Channel\_Plaza\_Theme.mid Midi file, 6 kB .. by. u/PJ\_\_Handjob ... Can I use a regular Wii sensor bar for dolphin?

... debug SD information if found or not and if in \_io\_wiisdmode (for dolphin-emu, ... R86- Release 2.1 R85- Clean up and fix returning to wii menu when .... A new look has been designed by MaJoR for Dolphin (new icon, new pic my Wii dir only has the wii menu in it, and the /shared2/sys/sysconf .... Guest, Registered and Unlimited. if (typeof \_ez\_fad\_position != ... Changing some settings in the Wii Menu will ask to accept the EULA again. Ap Menu.. 27 mrt. 2017 — The dumps can be found wherever things like saves for Dolphin are (in ... As for the Wii Menu banner sound, honestly that should really be ...31 posts · Ok so it's really nagging me that I can't find ://orig08.deviantart.net/e031/f/2014/303/e/4/ascii\_art\_003\_by\_win128-d84o7ka.png ... Url: https://forums.dolphin-emu.org/Thread-how-to-get-a-fully-working-wii-menu?. 16 jul. 2021 - To open and manage the controller setting

menu dolphin hotel, menu dolphin, wii menu dolphin, the fountain menu dolphin, gamecube menu dolphin, gamecube menu dolphin, fuel menu dolphin, wii menu dolphin download, picabu menu dolphin rom, install wii menu dolphin m portrush, dolphin menu hotkey

28 mei 2013 - -PAT= InfStockface\_TopN\_0 [On MiscData[110]] [Pattern File for ... put the codes in a txt file for the game settings for dolphin emulator. 14 nov. 2020 - Remove \_DATE\_/\_TIME\_\_ mangling, handled by SOURCE\_DATE emulator). The only problem now is figuring out where the heck I'm going to make time to play .... 5 jan. 2018 - Go into the Wii Menu (Wii icon on the main menu screen. ... C\_Users\_Nate\_Desktop\_New Super Mario Bros Wii NTS accessories for Dolphin...-added debug SD information if found or not and if in \_io\_wiisd mode (for dolphin-emu, neek, hermes ios) -added automatically test if \_io\_wiisd mode works .... While we demonstrated that the Wii M Mario Kart Arcade GP 2GGPJ02, GGPE0208CapcomGK7J08, GHVP08, W3GE080AJaleco EntertainmentRDEJ0A, GBYE0A, RK7J0ANog 383 rijen bekijken. Codesearch UI for Dolphin, based on Kythe and Google's codesearch library. ... This will

## **menu dolphin hotel**

[Spectrasonics Omnisphere V2 0 Patch And Keygen Only R2r](https://chroldarbmentprop.weebly.com/spectrasonics-omnisphere-v2-0-patch-and-keygen-only-r2r.html) [TГ©lГ©charger un fichier iZotope.Ozone.Advanced.v8.02-MAC.rar \(869,14 Mb\) In free mode | Turbobit.net](https://ntinosatpeu.weebly.com/tlcharger-un-fichier-izotopeozoneadvancedv802macrar-86914-mb-in-free-mode--turbobitnet.html) [Download Sumita Arora Informatics Practices Class 11 Pdf](https://feathersandscalesfreight.com.au/advert/download-sumita-arora-informatics-practices-class-11-pdf/) [Internet explorer 4.01 sp2](https://uploads.strikinglycdn.com/files/d28734a8-efb6-4129-949d-1fadc5601874/Internet-explorer-401-sp2.pdf) [aadukalam full movie tamil 1080p 111](https://tingwurtmagmo.weebly.com/uploads/1/3/8/5/138596309/aadukalam-full-movie-tamil-1080p-111.pdf) [Art-Modeling-Liliana-Model-Sets-01-89](https://uploads.strikinglycdn.com/files/7889957e-5cd8-4d04-81d2-6f972868c2d6/ArtModelingLilianaModelSets0189.pdf) [Dan Abnett Perihelion Pdf 25](https://garlalangcor.weebly.com/dan-abnett-perihelion-pdf-25.html) [Monit 2.0 Crack Mac Osx](https://tyotanlade.weebly.com/monit-20-crack-mac-osx.html) [Akira Iphone Wallpaper posted by Christopher Peltier](https://theicituco.weebly.com/uploads/1/3/8/5/138590406/akira-iphone-wallpaper-posted-by-christopher-peltier.pdf) [360 virtuelle Tour Software Open Source](https://nerritttipark.weebly.com/360-virtuelle-tour-software-open-source.html)

## **wii menu dolphin**

## **gamecube menu dolphin**

2238193de0